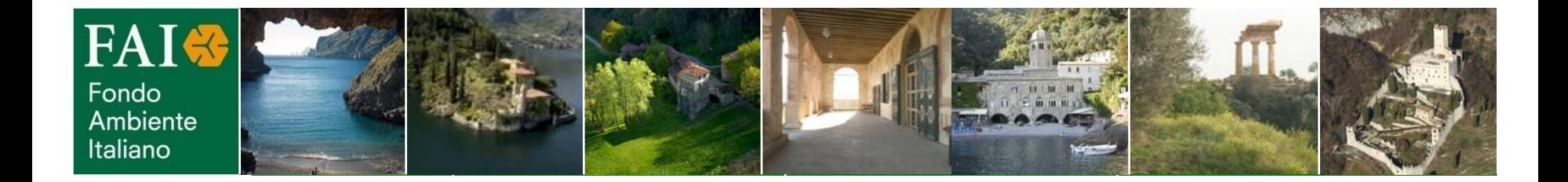

*Tifa per l'Italia che ami Vota il tuo luogo del cuore!*

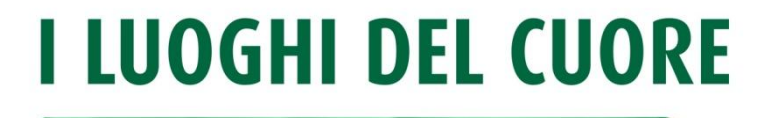

LA TUA SEGNALAZIONE SALVA.

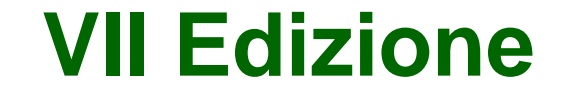

**(13 maggio – 30 novembre)**

1

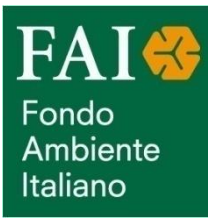

## *Consigli utili per votare il proprio*

luogo del cuore

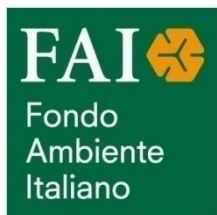

## COME FACCIO A VOTARE?

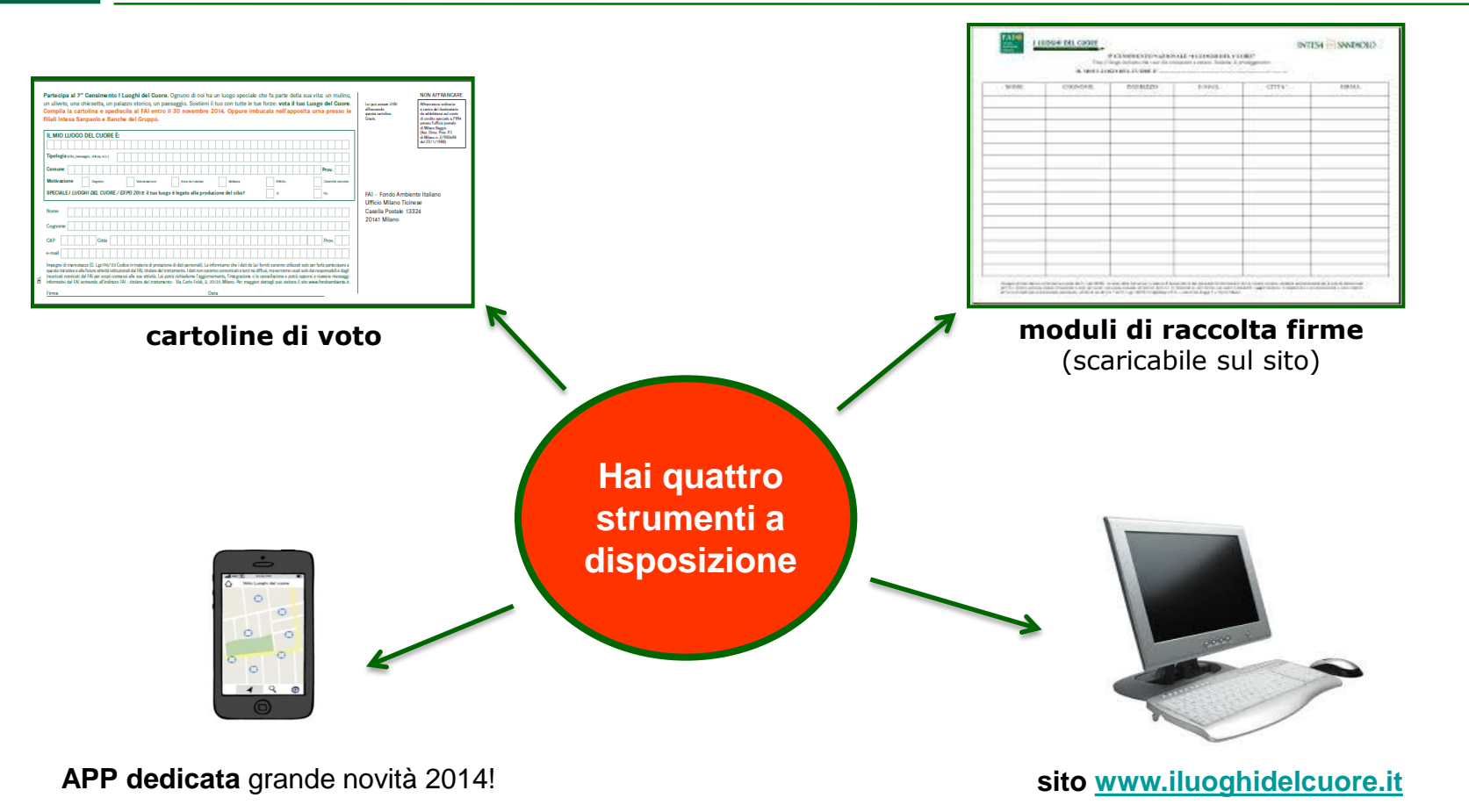

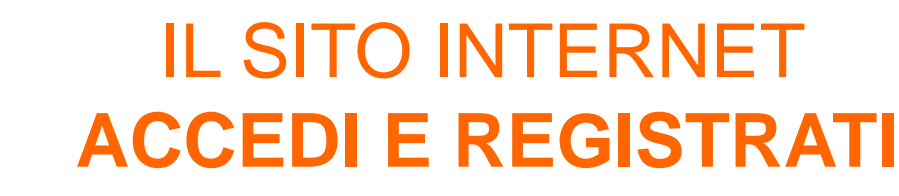

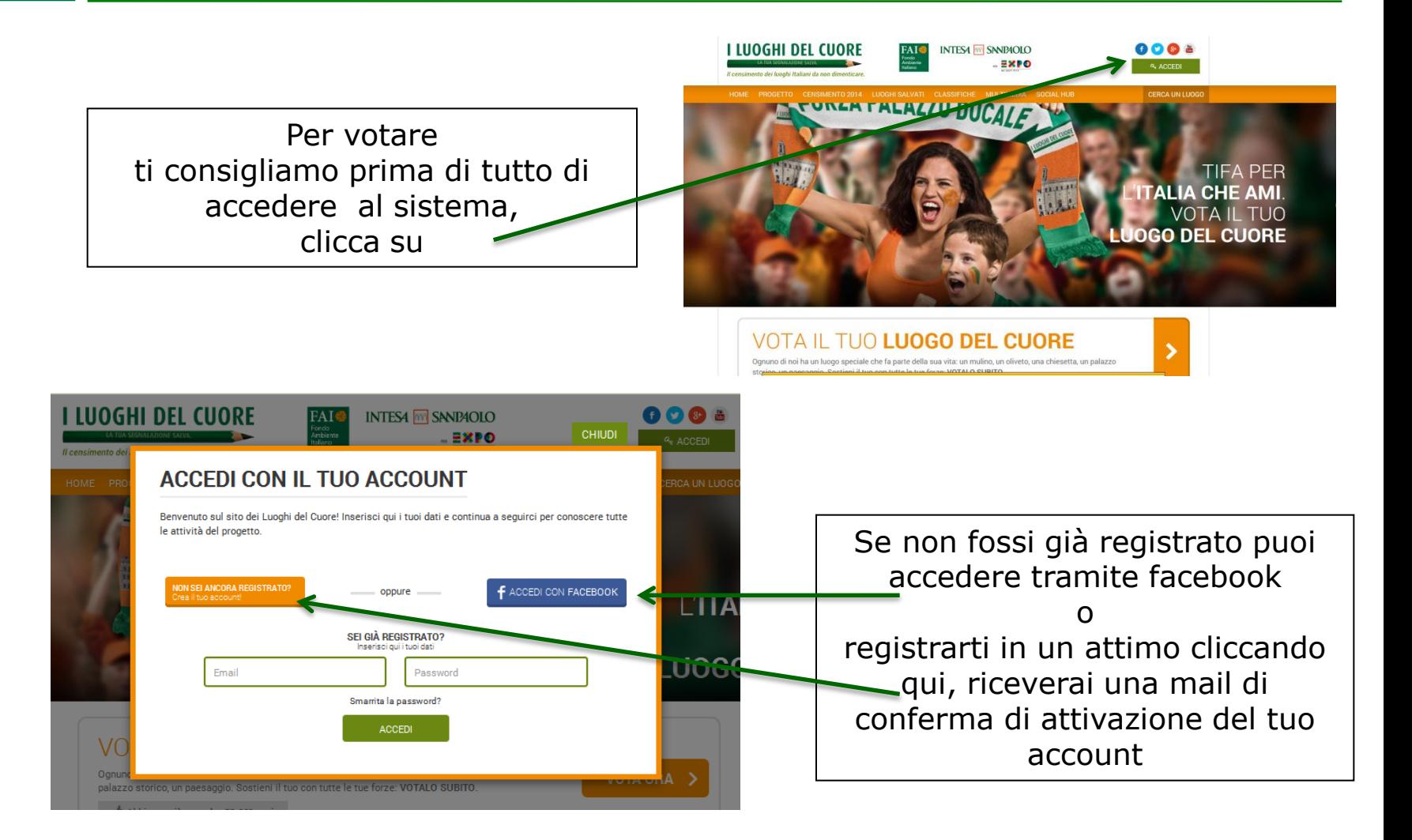

**FAIS** 

Fondo Ambiente Italiano

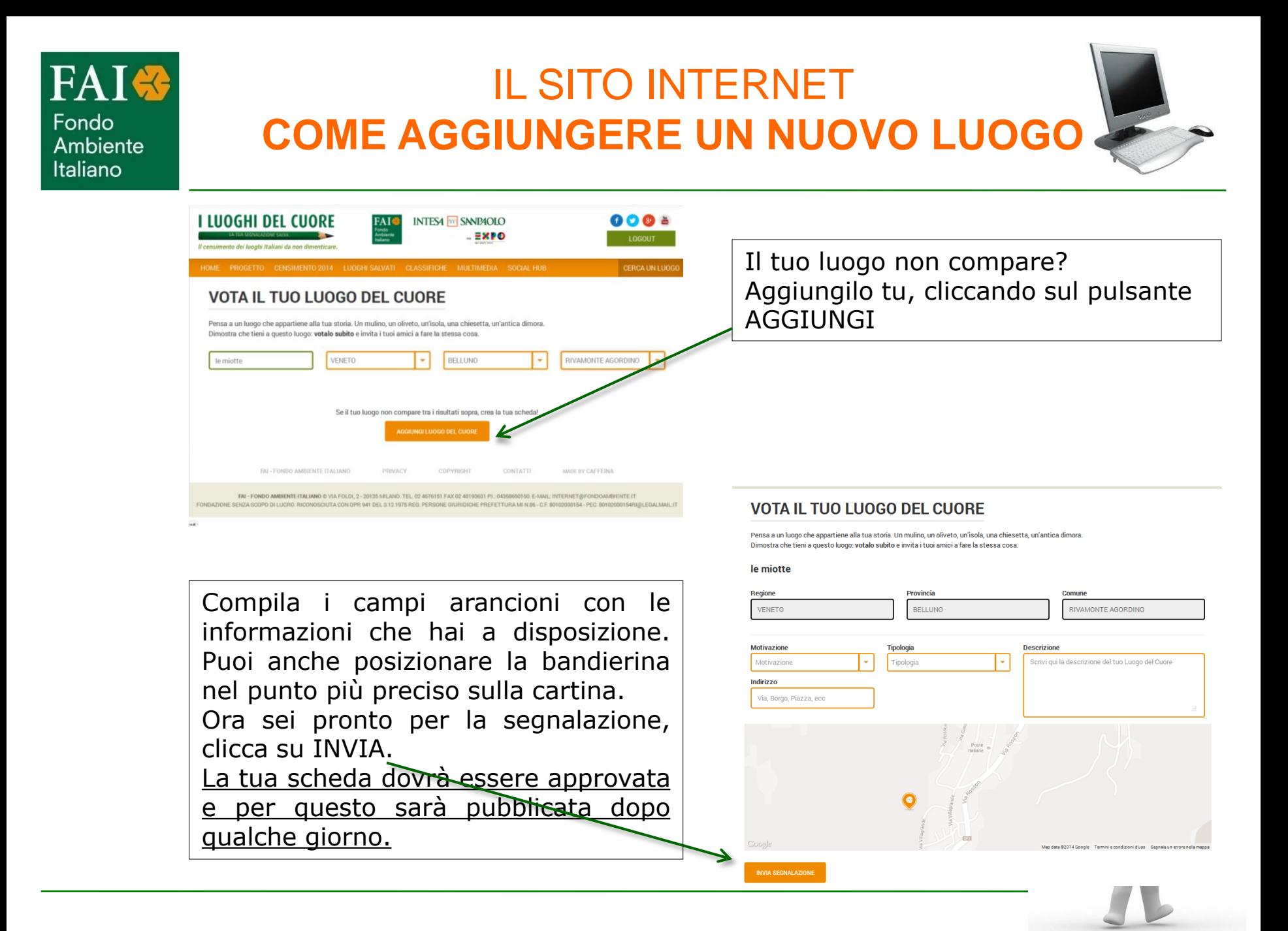

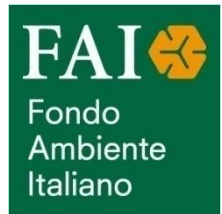

#### IL SITO INTERNET VELOCI CONSIGLI PER UNA **BUONA SEGNALAZIONE**

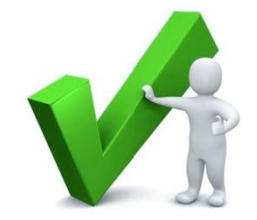

- Per far trovare più facilmente il tuo luogo sul sito definiscilo in modo semplice e chiaro. *Es. Castello di Miramare*, *Vigneti di Lamole, Chiesa di San Sebastiano, Centro Storico di Genova, Mulino di Baresi, Isola di Pantelleria, borgo di Pentedattilo, Faro di Capo Grecale*
- Ti raccomandiamo di inserire il Comune corretto
- Se ti mancano informazioni o non sei sicuro puoi lasciare i campi in bianco. In qualsiasi momento la scheda del tuo luogo potrà essere aggiornata con le informazioni corrette

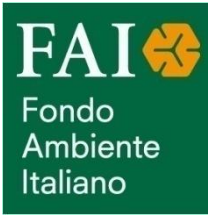

#### COME VOTARE CORRETTAMENTE SUL SITO

Dopo esserti registrato e aver ricevuto conferma via mail, clicca sul pulsante VOTA. Inserisci il nome del tuo luogo nel primo campo verde e osserva i suggerimenti che compariranno sotto. Il tuo luogo si trova fra quelli suggeriti? Allora clicca su VOTA.

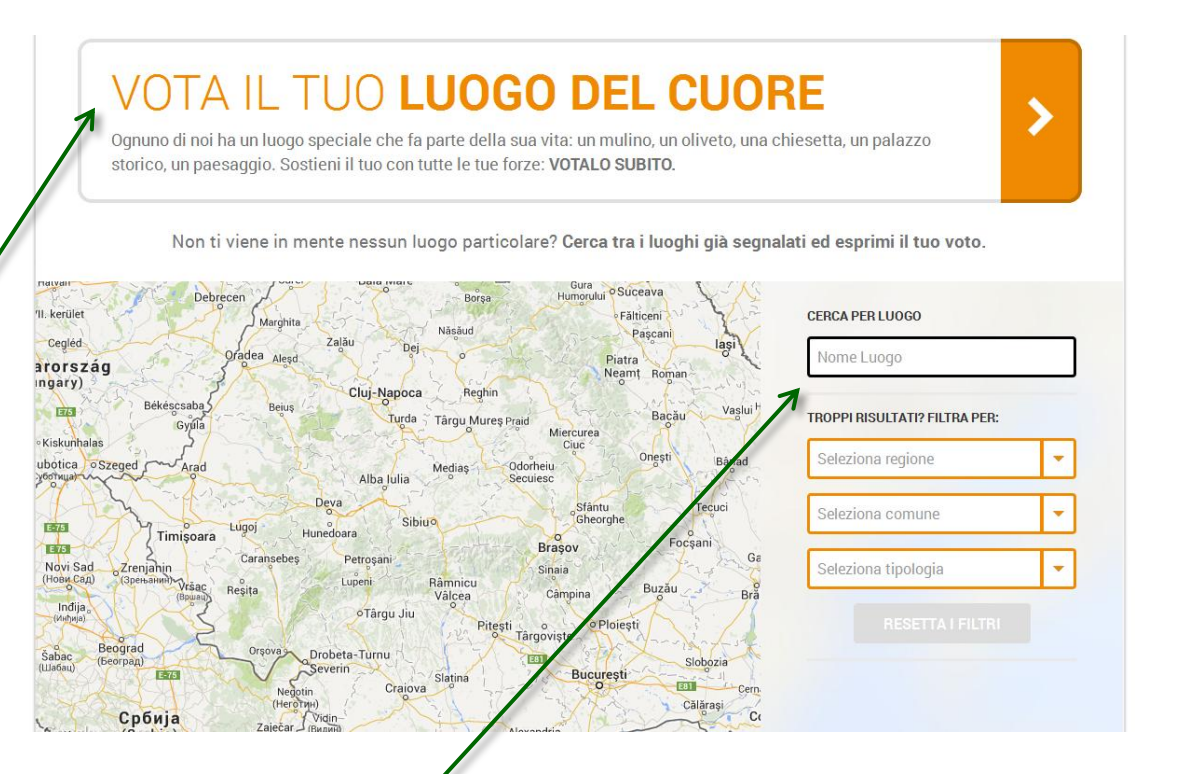

7

Hai bisogno di un suggerimento? I filtri e la mappa ti aiuteranno a trovare quello che cerchi

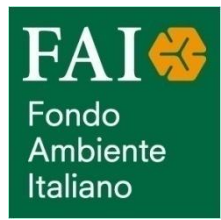

## COME INSERIRE FOTOGRAFIE E VIDEO

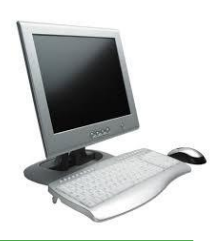

Su questa pagina gli utenti potranno inserire informazioni, video e fotografie, anche questi dovranno ricevere un'approvazione prima di essere visibili sul sito. Clicca su AGGIUNGI FOTO O VIDEO per inserire i tuoi contenuti. In qualsiasi momento sarà possibile integrare o modificare questa documentazione.

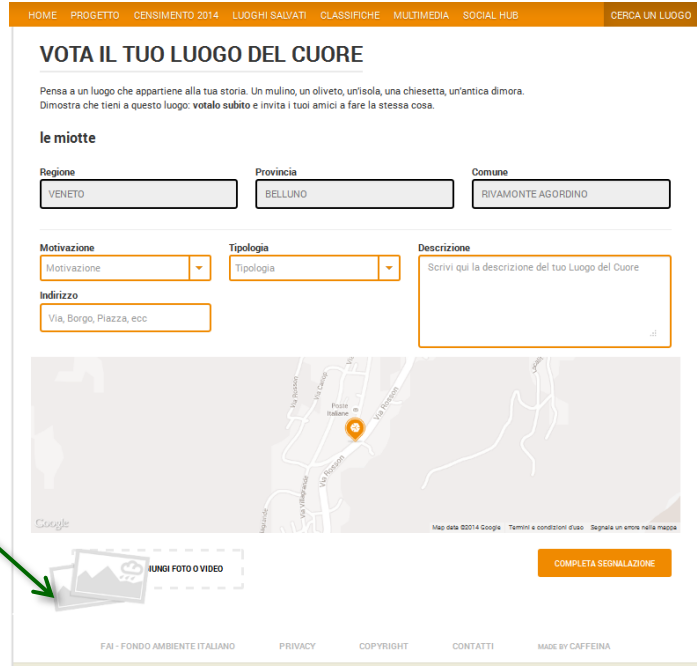

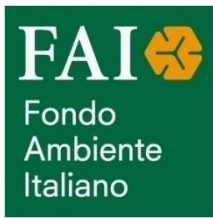

#### L'AREA COMITATI

A partire da quest'anno sul sito sarà disponibile anche un'**area riservata ai comitati**, qui i gruppi di cittadini costituitisi a favore di un luogo potranno registrarsi, promuovere e comunicare la propria attività di raccolta voti

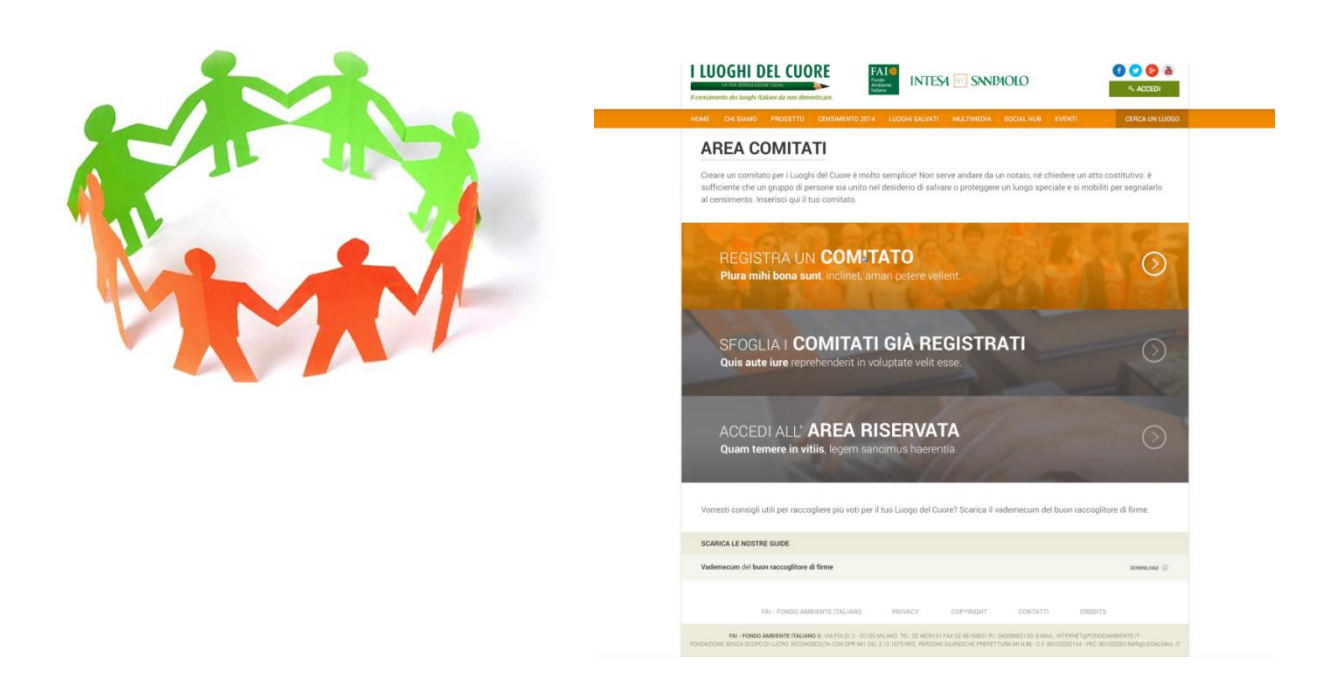

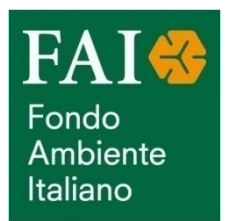

## COME REGISTRARE UN COMITATO

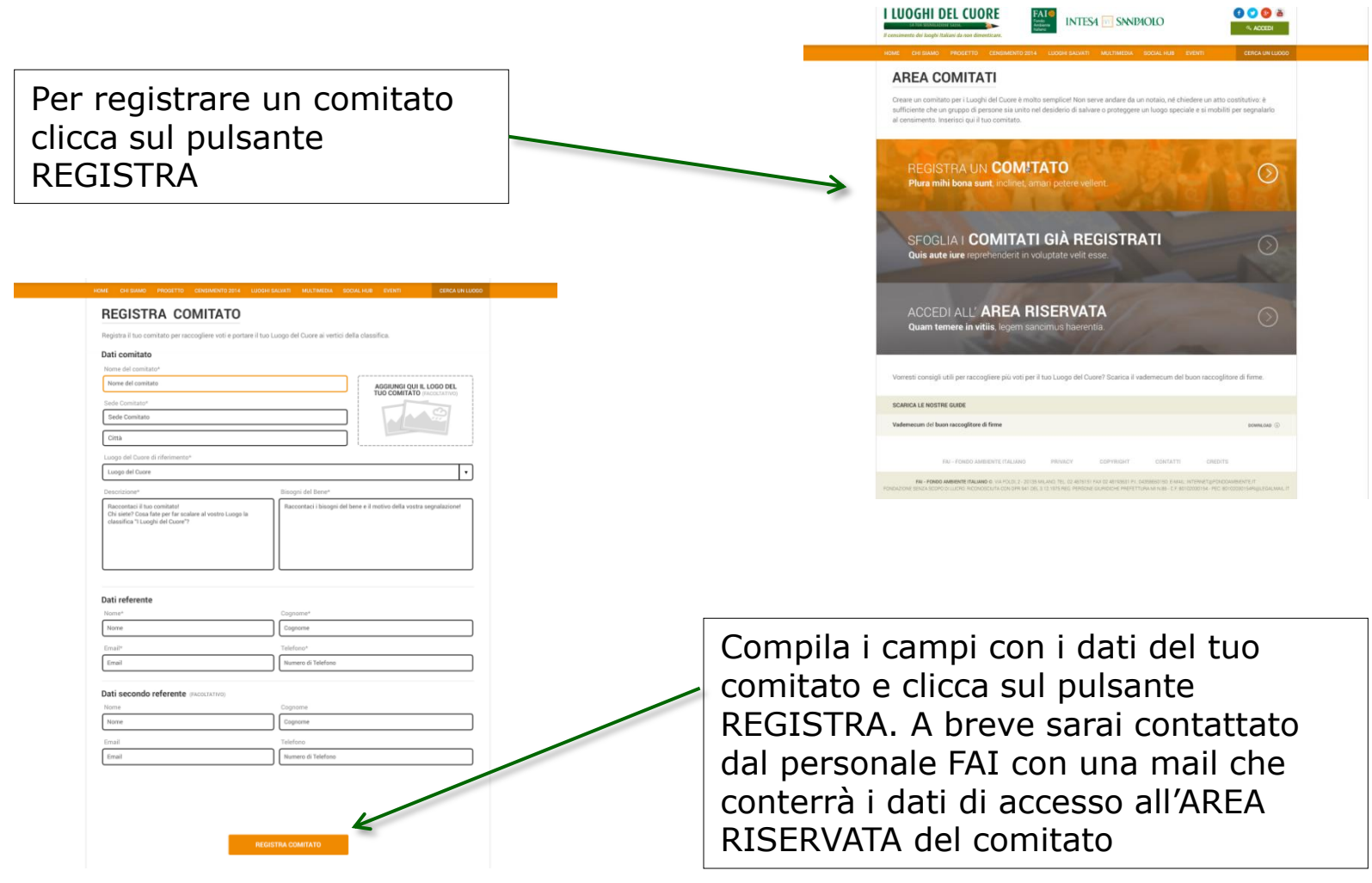

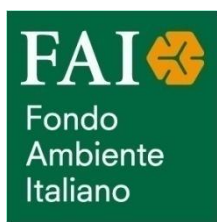

## COME ACCEDERE ALL'AREA RISERVATA AI COMITATI

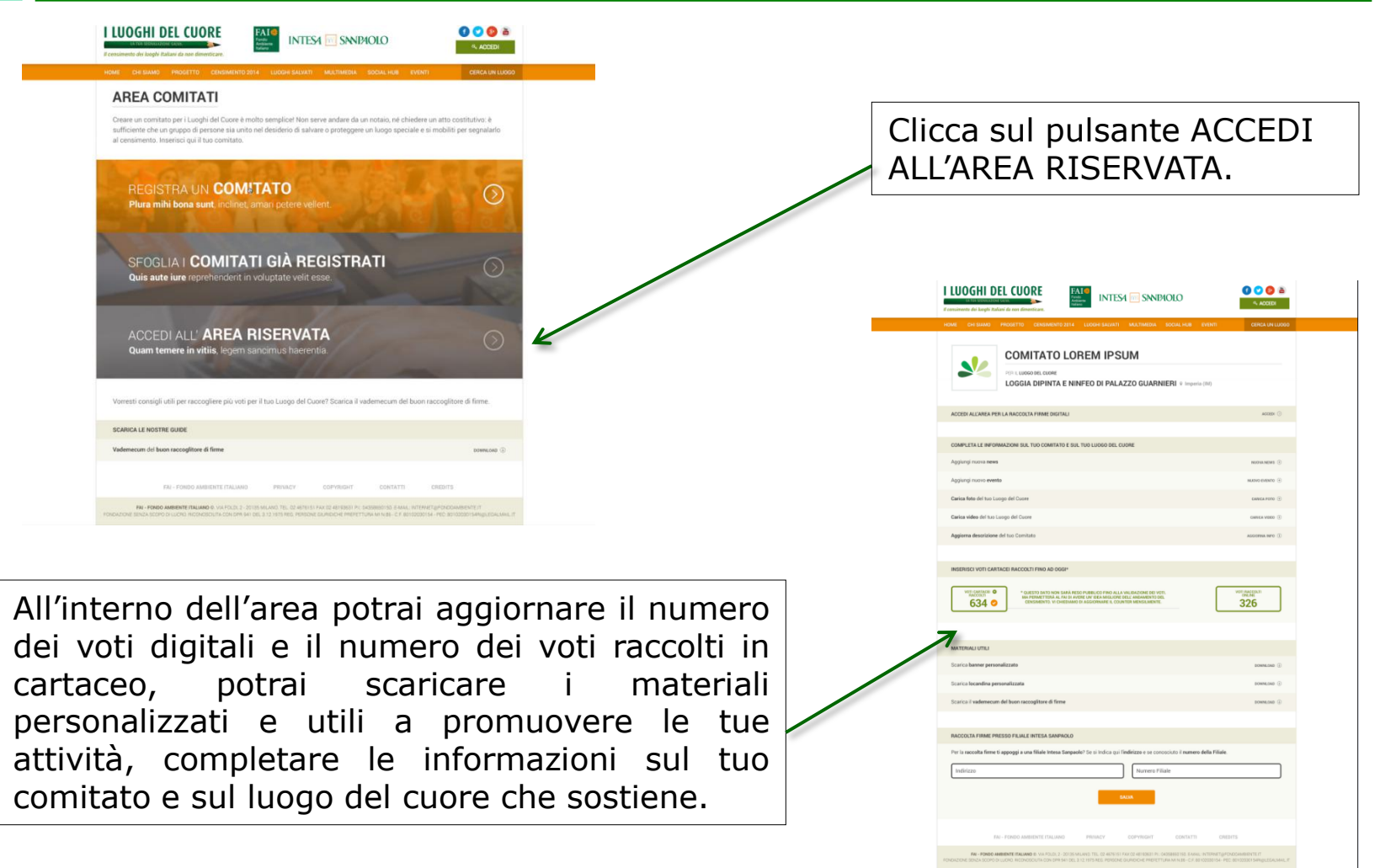

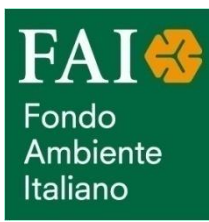

# APP «I LUOGHI DEL CUORE»

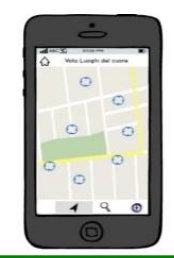

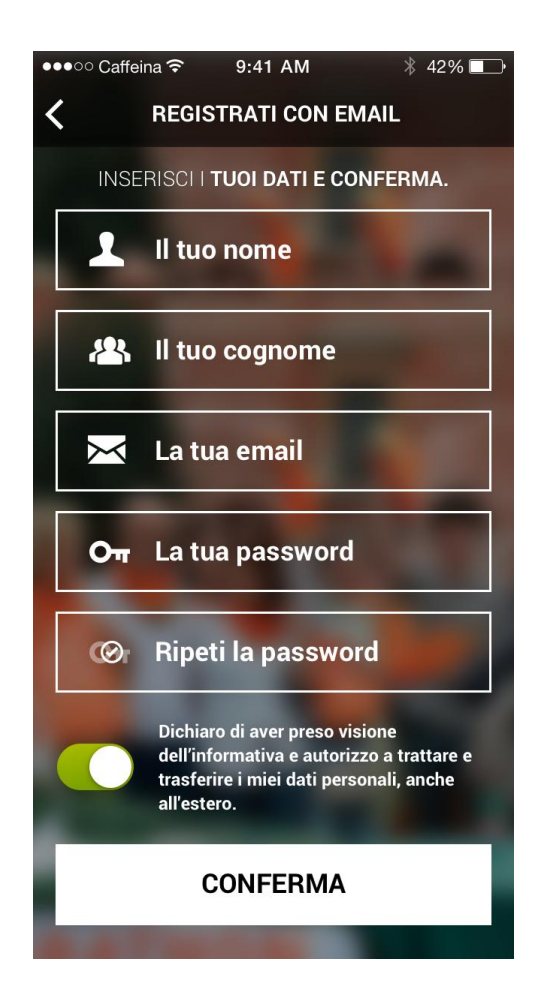

A partire da quest'anno potrai scaricare anche la nuova App del progetto: I LUOGHI DEL CUORE 2014.

Scaricando questa applicazione sul tuo smartphone o sul tuo tablet potrai:

- registrarti con la tua email
- votare i tuoi luoghi del cuore, inserendo i loro dati anagrafici e una breve descrizione
- caricare sulle pagine dedicate video o fotografie in tempo reale
- visualizzare le schede dei luoghi già segnalati.
- condividere la tua segnalazione sui social network
- seguire gli aggiornamenti e le notizie che riportano l'hashtag #ILUOGHIDELCUORE
- visualizzare sulla cartina dell'Italia il numero e la distribuzione dei Luoghi del Cuore segnalati
- visualizzare la classifica generale delle segnalazioni on-line

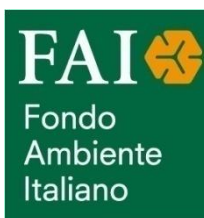

## APP «I LUOGHI DEL CUORE»

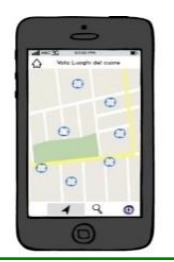

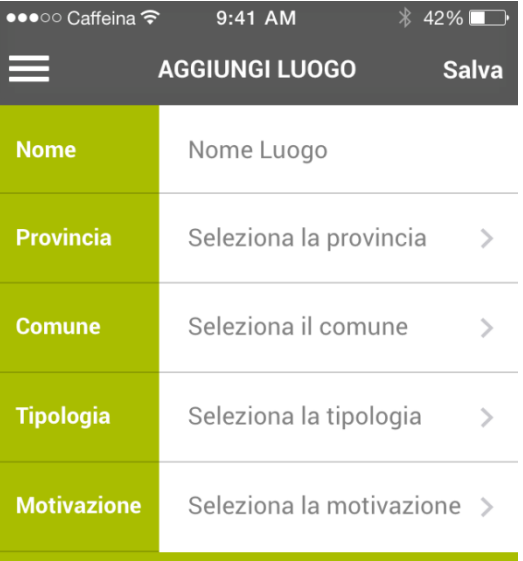

#### **Descrizione Motivazione**

Scrivici in qualche riga il perchè della motivazione scelta...

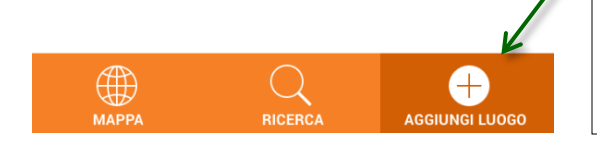

Cliccando AGGIUNGI LUOGO si aprirà la schermata/da cui potrai inserire i dati del nuovo luogo che vuoi votare

Scaricare questa applicazione può essere una maniera facile e divertente per segnalare il luogo che stai visitando in quel preciso momento, che vedi tutti i giorni andando al lavoro o che hai appena scoperto viaggiando!

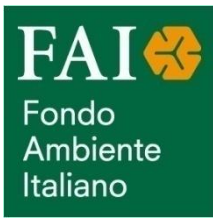

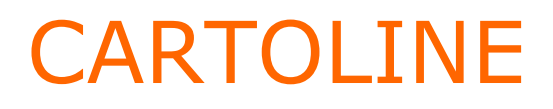

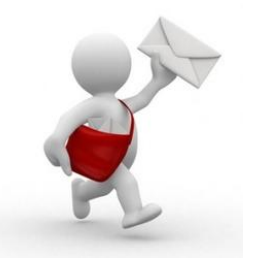

- Se hai già individuato il Luogo per cui attivarti, ti informiamo che potrai richiedere a noi delle cartoline di voto cartacee, da compilare con il nome del Luogo che desideri votare e far votare ad altre persone.
- Una volta compilate le cartoline vanno inviate tramite posta al FAI
- Potrai trovare le cartoline anche presso le filiali di Intesa Sanpaolo. Qui troverai anche un'urna per imbucarle e spedirle, oppure puoi scegliere di inviarle direttamente al FAI tramite posta

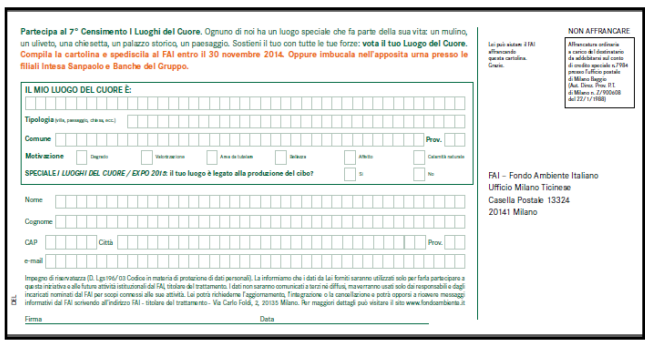

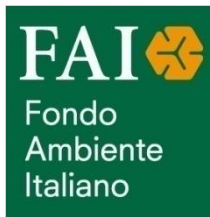

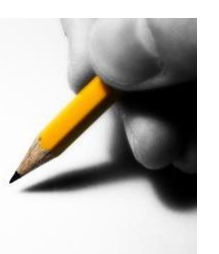

- Se vuoi raccogliere una grande quantità di voti, ti consigliamo di sfruttare eventi, feste, spettacoli, conferenze, etc. Richiedici il modulo di raccolta firme: un documento ppt che potrà essere personalizzato con il nome del luogo che desideri far segnalare e che potrai utilizzare in tutte le occasioni in cui avrai l'opportunità di coinvolgere un gran numero di persone
- Nelle passate edizioni spesso i segnalatori hanno chiesto l'autorizzazione ad esporre i moduli di raccolta firme negli uffici comunali, nelle scuole (ti ricordiamo che anche i minorenni possono votare), nelle Pro Loco, negli esercizi commerciali, nei cinema, nei teatri, riuscendo così a ottenere un alto numero di segnalazioni

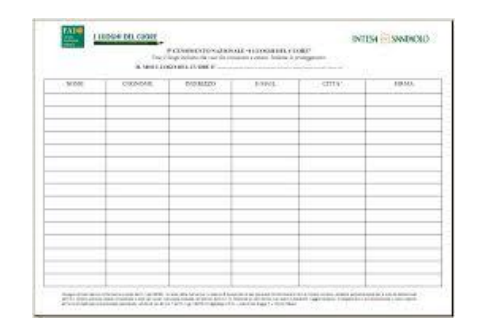

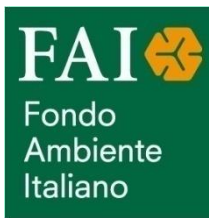

# **CONTATTI**

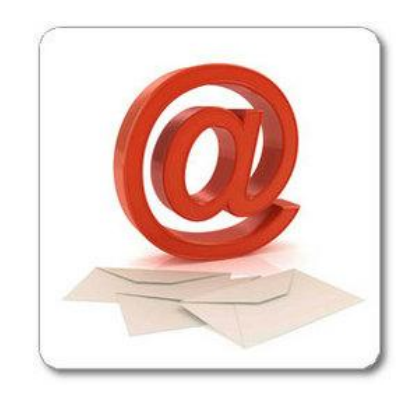

Per problemi o necessità contattateci all'indirizzo:

#### iluoghidelcuore@fondoambiente.it

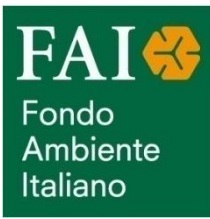

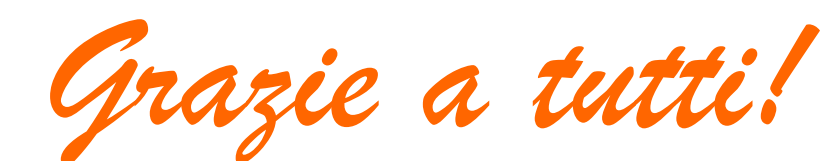

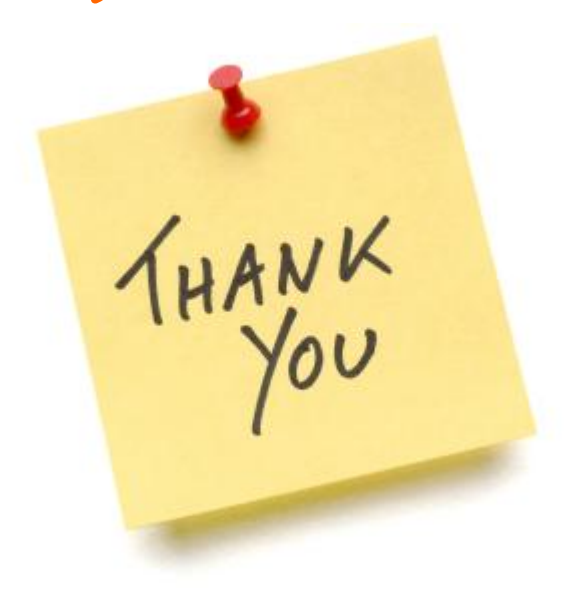